# **Detecting similarity of R functions via a fusion of multiple heuristic methods**

**Maciej Bartoszuk**<sup>1</sup> **Marek Gagolewski**<sup>2</sup>*,*<sup>3</sup>

<sup>1</sup> Interdisciplinary PhD Studies Program, Systems Research Institute, Polish Academy of Sciences, m.bartoszuk@phd.ipipan.waw.pl <sup>2</sup> Systems Research Institute, Polish Academy of Sciences, ul. Newelska 6, 01-447 Warsaw, Poland, gagolews@ibspan.waw.pl <sup>3</sup> Faculty of Mathematics and Information Science, Warsaw University of Technology, ul. Koszykowa 75, 00-662 Warsaw, Poland

## **Abstract**

In this paper we describe recent advances in our R code similarity detection algorithm. We propose a modification of the Program Dependence Graph (PDG) procedure used in the GPLAG system that better fits the nature of functional programming languages like R. The major strength of our approach lies in a proper aggregation of outputs of multiple plagiarism detection methods, as it is well known that no single technique gives perfect results. It turns out that the incorporation of the PDG algorithm significantly improves the recall ratio, i.e. it is better in indicating true positive cases of plagiarism or code cloning patterns. The implemented system is available as web application at http://SimilaR.Rexamine.com/.

**Keywords**: R, plagiarism and code cloning detection, fuzzy proximity relations, aggregation, program dependence graph, t-norms

## **1. Introduction**

A typical case when plagiarism detection is needed occurs in programming classes. Finding plagiarism in source codes is not a trivial task, as definitions of code similarity are fuzzy in their very nature. Notably, even if two code chunks are very similar, or even the same, it cannot be treated as 100% proof that two students cheated. There might be some reasons, why two solutions are very similar: one is when a problem to solve is so simple that it imposes only one solution. A second one is when a task is formulated in such a way that it imposes one solution. For example, some form of pseudocode is provided in a task's formulation.

That is why the issue of our concern should not be formulated as a plagiarism detection, but rather as a similarity code detection problem. The similarity of code can be formulated by mathematical formula in some way, while judging a plagiarism involves some familiarity with personal relationships between a group of students, level of skills of every student and his/her willingness to cheat the tutor. All such factors are of course hard to quantify.

Moreover, code similarity detection systems can be also used for code cloning detection. Code cloning happens when one person uses the same piece of code in many parts of a project, while some form of code refactoring should be used.

In a most general approach, two pieces of code are similar, when they calculate the same thing. But there is a problem with this approach, because all the correct solutions to a homework are similar to each other according to this definition. So another, more specific definition, can be formulated: two pieces of code are similar, when they calculate the same thing in the same way. But definition of "the same way" is very fuzzy and subjective. The same way of calculating can consist of using the same loops, the same function calls and the same set of variables. But a cheating student might use some artificial, auxiliary variables, change one type of loop to another and call some other functions, which do the same. That is why the method has to classify "not so similar" functions as similar.

Each algorithm known in the literature, e.g., GPLAG [1], JPLAG [2], or MOSS [3], induces its own operational definition of code similarity. First of all, the problem with such algorithms is that they are not fitted well to the nature of functional programming languages like R, which is very popular among data analysts and statisticians. The second issue is that no single method gives perfect results in all the possible cases. In our approach, we calibrate and aggregate (using a statistical learning model) the output of four different algorithms. The intuition behind this approach is that a set of "weak classifiers" may perform better than individual ones. The novel idea – comparing to our previous work  $[4]$  – is to make the similarity comparison results non-symmetric: for every pair of functions  $(f_i, f_j)$  it may happen that  $\mu(f_i, f_j) \neq \mu(f_j, f_i)$ , thus we do not measure directly the degree of  $f_i \cap f_j$ , but  $f_i \setminus f_j$  and  $f_i \setminus f_j$  separately. Then, the results may be symmetrized by using a t-norm, which induces an additional "degree of freedom", which then may be calibrated.

The paper is structured as follows. In Sec. 2 we discuss related work, Sec. 3 establishes the notation used in this paper, formalizes the problem, and

lists some typical plagiarism attacks. Sec. 4 briefly recalls the 3 methods of fuzzy proximity measures used to compare two functions' source codes in [4] and describes the fourth method based on a Program Dependence Graph with novel improvements. In Sec. 5 we present an empirical study of the algorithm's discrimination performance. Finally, Sec. 6 concludes the paper.

## **2. Related work**

Current methods of code cloning detection can be divided into four groups: textual, lexical, syntactic and semantic approaches. Let us describe these classes briefly. For a deep survey, we refer to [5].

#### **2.1. Textual approaches**

Textual approaches do not apply any transformations to input data before the actual comparison and in most cases raw source code is used directly.

An example of such an approach is [6, 7].

#### **2.2. Lexical approaches**

Lexical approaches (or token-based techniques) transform input data into a sequence of lexical "tokens" using a parser/compiler-style lexical analysis. After that the sequence is scanned for duplicates of tokens subsequences. This approach is more robust over minor code changes such as formatting or variable renaming.

Most of state-of-the-art tools are based on this approach, such as the aforementioned JPLAG [2], or MOSS [3]. Another examples are [8, 9]

## **2.3. Syntactic approaches**

This method use a parser to convert source programs into parse trees or abstract syntax trees (ASTs) which can be procesed using either tree matching or structural metrics to find clones [5].

Examples of this approach is [10, 11].

#### **2.4. Semantic approaches**

These algorithms use static program analysis to provide more precise information than simply syntactic similarity. Most of approaches are based on Program Dependency Graph, such as [1, 13, 14].

## **3. Method overview and problem formulation**

Assume that we have *n* functions' source codes  $\mathcal{F} = \{f_1, \ldots, f_n\}$ , where  $f_i$  is a character string, i.e.  $f_i \in \bigcup_{k=1}^{\infty} \Sigma^k$ ,  $\Sigma$  is a set of, e.g., ASCIIencoded characters. Each *f<sup>i</sup>* is properly normalized by, i.a., removing unnecessary comments and redundant whitespaces and applying the same indentation style. Normalization is easy in R, as we can call  $f \leftarrow$  deparse(parse(text=f)).

Before any method of plagiarism detection can be created, there is a need to recognize what types of "attacks" can be performed. Below we include a taxonomy of plagiarism attacks in R language.

#### *Easy*

- Add/remove comments
- Change names of variables
- Change " $\lt$ -" into "=" or "->"

#### *Moderate*

- Change the order of lines of code
- Add/remove line(s) of code
- Expand/shrink of function calls, e.g.:
- 1 x [ **order** ( **unlist** ( **lapply** (x , f )))] and

1 y **<- unlist** ( **lapply** (x , f ))

```
2 \circ \leftarrow \text{order}(y)<br>3 \times \lceil \circ \rceil
```

```
x \lceil o \rceil
```
#### *Hard*

• Change loop into its equivalent form (*for* into *while*, but also into *lapply*), e.g.:

```
1 y \leftarrow numeric (n)
2 k <- 1
3 for( i in x ) {
4 y [ k ] <- sqrt ( i )
5 k <- k +1
6 }
   and
1 \quad y \leq - unlist (\text{lapping } (x),2 function (element) {
3 return ( sqrt ( element ))})
   or even
1 \quad y \leftarrow \texttt{sqrt}(x)
```
There are many methods of code similarity detection known in the literature, such as string-based [6, 7], token-based [2, 3, 8, 9], or Program Dependence Graph-based [1, 13, 14]. Every method focuses on different features of code. In this paper we define 4 similarity measures  $\mu_1, \ldots, \mu_4$ , which take as arguments text representations of two functions  $f_i$  and  $f_j$ . Every method returns a value from 0 to 1, formally  $\mu_k(f_i, f_j) \in [0, 1]$  for  $k = 1, ..., 4$ , informing how much  $f_i$  is similar to  $f_j$ . Value 1 indicates that one function is a proper subset of a second function, while 0 means that these two functions have nothing in common.

Standard approaches treat code similarity as an equivalence relation, while we propose a subset-type relation, which is not symmetric. Let us consider an example, where  $f_1$ :

```
1 s <- 0
2 for( i in x ){ s <- s + i }
```
and  $f_2$ :

```
1 s \leq -02 for( i in x ){ s <- s + i }
3 m <- 0
4 for( i in x ){ m <- m*i }
```
We are rather interested in methods which return  $\mu(f_1, f_2) = 1$  and, say,  $\mu(f_2, f_1) = 0.5$ .

## **4. Four code similarity measures**

The usage of the first three methods was proposed in [4]. Let us briefly recall these methods and after that the fourth, new method (with proper modifications for the R language) is described in detail.

## **4.1. Edit distance**

The first method is based on simply comparing plain-text of functions' source code. In the first version of our system we used the Levenshtein distance. Informally, the Levenshtein distance between two strings is the minimum number of single-character edits (i.e. insertions, deletions, or substitutions) required to change one string into the other one.

In the current version we use the adist() function from the TRE library with an argument partial=TRUE. This function is not symmetric, e.g.:

```
1 adist ("abcxxx", "abc", partial=TRUE)
```
returns 3, while

1 adist ("abc", "abcxxx", partial=TRUE)

returns 0.

Our first method is defined as:

$$
\mu_1(f_i, f_j) = 1 - \frac{\text{adist}(f_i, f_j)}{|f_i|}
$$

where  $|f_i|$  is a length of source code of  $f_i$ .

It is easily seen that for a pair of identical strings we obtain the value of 1. On the other hand, for "abc" and "defghi" we get 0, as adist("abc", "defghi") = 3 and  $|$ "abc" $|$  = 3.

## **4.2. Tokens**

Methods based on tokens are quite popular. Two known tools, JPLAG [2] and MOSS [3] are based on tokens. The difference between our approach and the classic one is that we do not use a symmetric metrics. At the last step we divide common part of functions (generally it is a number of common tokens) by a number of tokens of one function, not the sum of tokens from two functions. The similarity of two token strings  $f'_{i}$  and  $f'_{j}$  (obtained from  $f_{i}$  and  $f_i$  using compiler-style lexical analysis) is computed via:

$$
\mu_2(f'_i, f'_j) = \frac{\text{coverage}(tiles)}{|f'_i|}.
$$

where coverage(*tiles*) is a number of common tokens of  $f'_i$  and  $f'_j$ .

For more details please refer to [4].

# **4.3. Function calls counts**

The third method is very effective and dedicated to the R language. Let  $R$  denote the set of names of all possible R functions and  $c_i(g)$  be equal to the number of calls of  $g \in \mathcal{R}$  within  $f_i$ . This method is defined with:

$$
\mu_3(f_i, f_j) = \frac{\sum_{g \in \mathcal{R}} \min(c_i(g), c_j(g))}{\sum_{g \in \mathcal{R}} c_i(g)}.
$$

Again, it is not a symmetric method and we obtain this property by dividing numerator by sum of function calls for one function only.

# **4.4. A method based on a Program Dependence Graph**

The first three methods are not dedicated to cases when a plagiarist swaps two lines of code, change loop type (e.g., for loop into while loop, or, what is more complex, into apply function), or does something which we call function calls' "expanding/shrinking". For example, the following function:

```
1 sortlist \leftarrow function(x, f) {
2 x [ order ( unlist ( lapply (x , f )))]
3 }
```
is "expanded" into:

```
1 sortlist \leftarrow function(x, f) {
2 v1 \leftarrow lapply(x, f)
3 v2 <- unlist ( v1 )
4 o <- order ( v2 )
5 x [ o ]
6 }
```
That is why we decided to implement a method based on the Program Dependence Graph (PDG), firstly introduced in [12]. One of the known antiplagiarism system based on PDG is GPLAG [1] with some modifications discussed in [13, 14].

The Program Dependence Graph is a graph, in which single expressions are nodes and there are two types of edges: control dependency and data dependency edges, see Figs. 5 and 6. The former tells us about loop and if statements structure. The subgraph of PDG, where there are control dependency edges only is called Control Dependence Subgraph (CDS). The latter tells us if an expression is getting data from another expression (e.g., we use variable *a*, so we use data from assignment to variable *a*), or is a source of data for another instructions. The subgraph of PDG, where there are data dependency edges only is called Data Dependence Subgraph (DDS). What is more, we will use term *control flow edges*, which are not a part of PDG, but are needed to construct DDS. *Control flow edges* just tell us about order of expressions (nodes).

#### *4.4.1. Program Dependence Graph creation*

In this section the process of creation the Program Dependence Graph (PDG) is described. Firstly, the Control Dependence Subgraph (CDS) has to be generated, and after that the Data Dependence Subgraph (DDS) creation is based on the CDS. The algorithm is strongly based on [15]. The reader can find more details in that technical report.

The algorithm has been implemented in C++ using the Rcpp package and the Boost Graph Library.

*Control Dependence Subgraph* Every vertex in the PDG has two properties: USES and GEN. USES are names of variables which are used in a corresponding statement. GEN is a variable's name which is created in a corresponding statement. For example, for "i<-a+b" statement, USES are  $\{``a", "b"\}$  and GEN is "i".

The algorithm starts by creating an artificial vertex "Entry" in PDG. It is a vertex, on which every top level expression will be control dependent. After that, we call CreateCDS() (see Fig. 1) which iterates over every expression in a function. This function determines what is the type of an expression and calls appropriate helper function for it, see Fig. 2 for an example. For details, like dealing with break or next statements, we refer reader to [15]. The next paragraphs describe the changes we made to the algorithm, so it is more adjusted to the R language.

R is a functional language. It is the a very common practice to call one function and provide it as an argument to another function (compare to "expand/shrink" of function calls in Sec. 3). Our implementation ensures that such alterations result in the same PDG.

First of all we fetch the most nested call. We create a vertex in a PDG for it. USES are variables used as arguments in this call. GEN is some generated unique name. After that we substitute this most nested call with the generated unique name. A function call which gets this most nested call as an argument will have this generated unique name in its USES. Informally, we expand every call in such a way that we assign every call to a variable and after that we use these variables as an arguments in consequent calls (see "expanded version" in Sec. 3). The pseudocode for processing a function call is in Fig. 3.

Another modification is that in the R language there is another type of a loop: the apply() function. It is a function which takes a vector, list, matrix or data frame as an argument and applies a given function on every its element (or row or column for matrices and data frames). There are also other functions like it:  $lapply()$ , mapply(), sapply() etc. What is more, we cannot rely on the name of a function, as it can be very easily changed, e.g.,  $apply2 < - apply$ .

That is why we implemented the following approach: we check if some argument of a function call is an anonymous function. If this is the case, we assume that it is an apply-like function and expand it as a normal loop, like for. Arguments to this anonymous function are the iterating variables (and we get them into GEN) and the another arguments of the apply-like function are the variables names for USES.

The example of CDS can be seen in the Fig. 5.

Before we can get further we also have to create control flow edges. A control flow edge connects two vertices if and only if two corresponding expressions immediately follow each other. Control flow edges in PDG enable to recreate the order of expressions in a function. For more information please refer to [15].

```
1 createCDS (node n, vertex parent)
2 {
3 for( node n1 in n . children ()) {
4 switch ( TYPEOF ( n1 )) {
5 case FOR :
6 createForNode (n1, parent);
7 break ;
8 case WHILE :
9 createWhileNode (n1, parent);
10 break ;
11 case REPEAT :
12 createRepeatNode (n1, parent);
13 break ;
14 case IF :
15 createIfNode (n1, parent);
16 break ;
17 case BREAK :
18 createBreakNode (n1, parent);
19 break ;
20 case NEXT :
21 createNextNode (n1, parent);
22 break ;
23 case ASSIGNMENT :
24 case CALL :
25 createCallNode (n1, parent);
26 break ;
27 }
28 }
29 }
```
Figure 1: Pseudocode of CDS building in general

*Data Dependence Subgraph* After we obtain CDS, we can produce DDS. We have to introduce another properties to vertices of PDG: IN and OUT. These are dictionaries, where a key is a variable name (character string) and a value is a vertex index, where the variable name is generated. The pseudocode which produces DDS is listed in Fig. 4. What is important, we have to get predecessors of a vertex in a control flow subgraph (graph where there are only control flow edges).

One of the novel ideas was to create transitive

```
1 createForNode (node n, vertex parent)
 2 {
 3 // statement below creates new vertex
 4 // in program dependence graph
 5 forVertex = CreateNewVertex ();
 6 CreateControlEdge ( parent , forVertex );
 \begin{array}{c} 7 \\ 8 \end{array}8 // in statement below for
 9 // " for ( i in x )"
10 // we get variable " i "
11 forVertex.GEN =<br>12 getIteration
          getIterationVariableFromFor(n);
13 // in statement below for
14 // " for ( i in x )"
15 // we get variable " x "
16 forVertex . USES =
17 getUsedVariablesFromFor(n);
18
19 node n1 = getBodyOFFor(n);<br>20 createCDS(n1, forVertex);
      createCDS(n1, forVertex);21 // statement below makes proper edges
22 // for " break " and " next " statements
23 makeStructuredTransfers (forVertex);
24 }
```
Figure 2: Pseudocode of CDS building for for statement

```
1 createCallNode (node n, vertex parent)<br>2 {
   \overline{A}3 // every function which gets an
4 // anonymous function as an argument
5 // is expanded to a loop construct
6 // like for or while
     if(isApplyFunction(n))
8 createApplyLoop(n);
9
10 // statement below creates new vertex
11 // in program dependence graph
12 callVertex = CreateCallVertex ();
13 CreateControlEdge (parent, callVertex);
14
15 // statement below can approach another
16 // function call as as an argument
17 // and call createCallNode () for it again
18 callVertex . USES = getAllCallArguments (n ,
19 parent):
20
21 if(n is assignment)
22 callVertex . GEN =
23 n . leftVariableOfAssignment ;
24 else
25 callVertex . GEN =
26 createUniqueName ();
27 }
```
Figure 3: Pseudocode of CDS building for function call statement

data edges. For example, consider two chunks of code:

1 d **<-** ( b + **c**) **\*** e

```
1 createDDS ( Graph CDS )
 2 {
3 bool changes = true ;
4 while ( changes ) {
5 changes = false ;
 6 // use breadth first search
         foreach ( vertex v in CDS) {
\begin{array}{lll} 8 & \text{v} \cdot \text{IN} = \cup \text{ P} \cdot \text{OUT} \,, \\ 9 & \text{ P} \text{ is a contro} \end{array}9 P is a control flow
10 predecessor of v
11 v \cdot 0UT = v \cdot 0UT \cup v \cdot IN<br>12 }
12 }
13 for (variableName in v. USES) {
14 for ( vertex v1 in
15 v . OUT [ variableName ]) {
16 CreateDataEdge (v1, v);<br>17 }
17 }
18 }
19 v. 0 \text{UT} [v. GEN]. insert (v);<br>20 if (there is change in
         if (there is change in v. OUT)
21 changes = true ;
22 }
23 }
```
Figure 4: Pseudocode of DDS building

2  $fun(d)$ and 1 d **<-** ( b + **c**) **\*** e 2 f **<-** d  $3 \text{ fun}(f)$ 

> A call to function fun() is data dependent on d, but in the second chunk of code it is dependent on f. We may add transitive data edges, so that if vertex B is dependent on A, and C is dependent on B, we add data edge from A to C. Unfortunately, adding these edges was computationally demanding and the results were worse than for a graph without them. Probably there were too many data edges and it was easier to find false isomorphisms.

> Example of whole Program Dependency Graph (including DDS) can be seen in Fig. 6.

# *4.4.2. Finding maximum common subgraph isomorphism*

After we obtain PDGs, we have to compare them in some way, so we can decide, which ones are similar. GPLAG [1] and also its successors [13, 14] solve *subgraph isomorphism problem* using the VF algorithm [16] to decide whether there is a similarity between two PDGs of corresponding functions. Assume that there are two PDGs:  $G$  and  $G'$ . We find a subgraph  $S'$  of  $G'$  which is isomorphic to  $G$ . Of course small change in *G* causes that it is not isomorphic to any  $S' \subseteq G'$ . What is more, we have to test it in two ways: whether *G* whether a subgraph isomorphic to *G'* and also if *G'* is subgraph isomorphic to *G*. Authors of GPLAG solve this by introducing the so-called *γ*-isomorphism, which means that, *S* has

to be a subgraph isomorphic to  $G'$ , where  $S \subseteq G$ and also  $|S| \ge \gamma |G|$ ,  $\gamma \in (0,1]$ . The use of  $\gamma = 0.9$ is recommended.

We decided to propose a different approach. Assume that we need to evaluate how much objects A and B are similar to each other. In all similarity problems, there is a need to find common part of A and B, and after that to calculate, how large is this common part with respect to A and B. The answer to this problem may be provided by solving the *maximum common subgraph isomorphism problem* (MCS). Assume that we have again two graphs:  $G$  and  $G'$ . Solving MCS is answering the question "what is the largest subgraph of *G* isomorphic to a subgraph of  $G$ <sup>'</sup>?". We decided to use the McGregor algorithm [17], which is implemented in the  $C++$ Boost library.

Of course, the *maximum common subgraph isomorphism problem* is NP-complete, as well as the subgraph isomorphism problem [18]. We observed that the McGregor algorithm is finding a subgraph near to the exact common part quite quickly. Our heuristic is to compute  $\beta$  max $(|V(G)|, |V(G')|)$  iterations, where  $\beta \geq 1$ . In our study we have used  $\beta = 5$ .

Assume that we create a PDG *G<sup>i</sup>* for every R function  $f_i$  we want to check plagiarism. Denote the common part of graphs  $G_i$  and  $G_j$  as a  $H_{ij}$ . We define the fourth method as:

$$
\mu_4(f_i, f_j) = \frac{|V(H_{ij})|}{|V(G_i)|}.
$$

#### **5. Experimental results**

To our best knowledge, all methods used in the literature use symmetric similarity measures. Our novel contribution is to make these measures not symmetric, and, after that, aggregate them by t-norm. When we consider combining two numbers which are measures of similarity, we intuitively choose minimum as an aggregation function, because we want a number which represents overall similarity of two functions and we want to avoid false positives. T-norm seems to be a good choice, as it is a generalized minimum – it returns values less or equal to the minimum function.

For a given similarity measure  $\mu_k$  and a pair of functions  $(f_i, f_j)$  we get two degrees of similarity,  $\mu_k(f_i, f_j)$  and  $\mu_k(f_j, f_i)$ . We aggregate these two values with a t-norm. A t-norm is a function  $T: [0, 1] \times [0, 1] \rightarrow [0, 1]$  which satisfies the following properties:

- Commutativity:  $T(a, b) = T(b, a)$
- Monotonicity:  $T(a, b) \leq T(c, d)$  if  $a \leq c$  and  $b \leq d$
- Associativity:  $T(a, T(b, c)) = T(T(a, b), c)$
- The number 1 acts as identity element:  $T(a, 1) = a$

Among exemplary t-norms we find: minimum  $T(a, b) = \min(a, b)$ , product  $T(a, b) = a \cdot b$ , Łukasiewicz t-norm: *T*(*a, b*) = max(0*, a* + *b* − 1).

Now there is a need to properly aggregate and calibrate the methods' output. For that purpose, a random forest model is used. We created a learning set, where every observation  $(f_i, f_j)$  is represented as  $T(\mu_k(f_i, f_j), \mu_k(f_j, f_i))$  for  $k = 1, ..., 4$ . Additionally, each such a pair is classified so as to 0 denotes no similarity and 1 stands for a similar pair. As the process of acquiring data from people by a web portal is time-consuming (see below), for the purpose of this experiment we decided to use an artificial set as a learning set, which is a result of manual transformations of some predefined functions. This gives ca. 30 000 unique pairs of functions.

In order to obtain data for testing the performance of the proposed solution, we created a web application which is available at http://SimilaR. Rexamine.com/. Each user can create an account, send a group of files and asses the results. Of course, every expert defines code similarity differently and sometimes there are cases where one cannot be sure whether a pair of functions is suspicious or not. Thus, 5 grades of plagiarism can be chosen: *totally different*, *dissimilar*, *hard to say*, *similar* and *definitely similar*. At the time of writing this paper, ca. 400 pairs have been assessed, which is not big enough to use as a learning set. Thus, we use these data in the study as a test set only. Hopefully in the next study data from the portal will be large enough for learning and testing purposes.

In order to verify whether a fusion of multiple methods gives better results than individual methods, we decided to train a random forest model on the artificial learning set mentioned above and test it on the data from our website. We classified options *similar* and *definitely similar* as a plagiarism class and the rest as not plagiarism.

Table 1 summarizes the results. We show the performance of every individual method in the first 4 rows and after that we show the results for all the methods combined. In the study we chose the product t-norm, because it gave the best results for all the cases. The last 3 columns denote:

$$
\begin{array}{rcl}\n\text{accuracy} & = & \frac{\text{TP} + \text{TN}}{\text{TP} + \text{TN} + \text{FP} + \text{FN}} \\
\text{recall} & = & \frac{\text{TP}}{\text{TP} + \text{FN}} \\
\text{precision} & = & \frac{\text{TP}}{\text{TP} + \text{FP}}\n\end{array}
$$

where TP – number of true positives, i.e. actual similar pairs are found, FP – number of false positives, i.e. similarity is indicated, but it should not, TN – number of true negatives, i.e. no similarity indicated correctly, FN – number of false negatives, i.e. there is no similarity indicated, but it should.

We see that by aggregating the 4 methods we get a very high recall rate. This means that our system

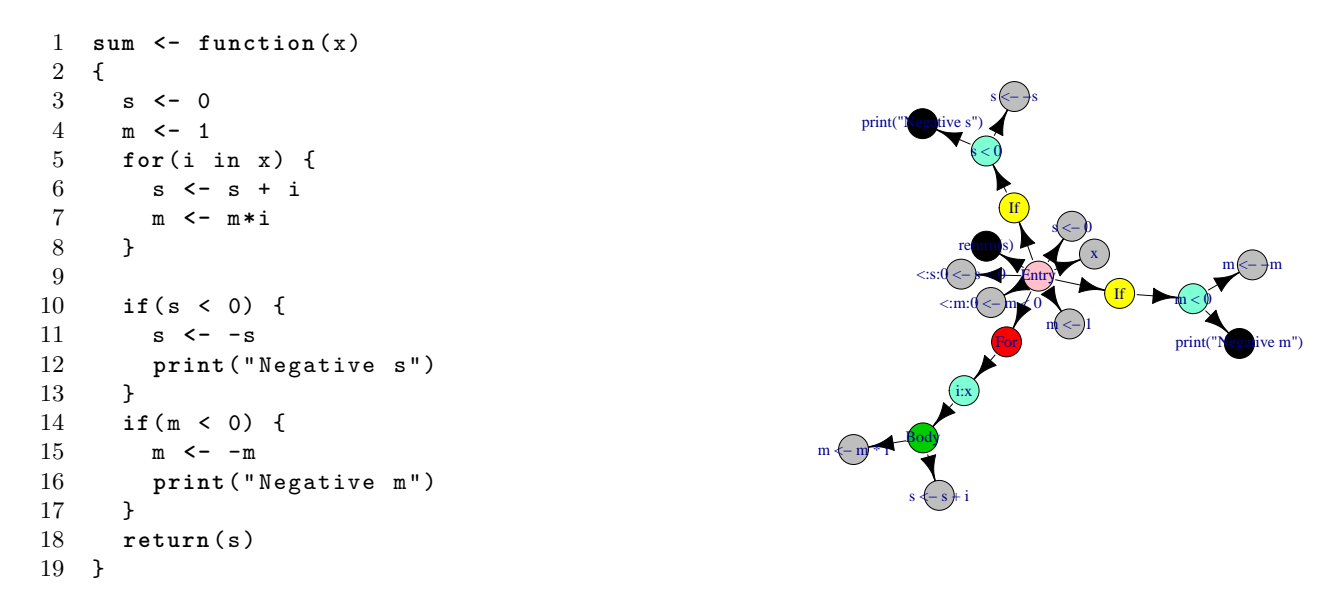

(a) Source code of an R function

(b) Control Dependence Graph of an R function

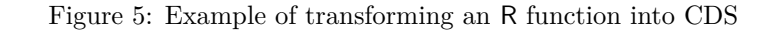

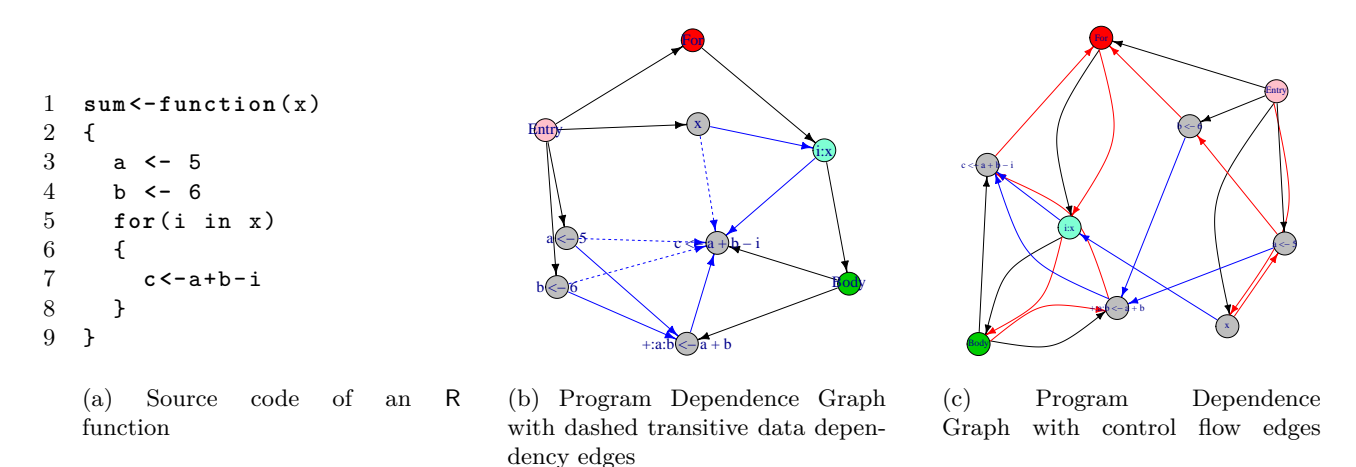

Figure 6: Example of transforming an R function into PDG

is able to correctly detect most of the similar pairs. In other words, if the output states that a pair is dissimilar, then it is highly possible that this is the case. On the other hand, still the precision rate should be improved – the system seems to be oversensitive and qualifies too many pairs as similar. This, however, may be due to the nature of our artificial training set.

#### **6. Conclusions**

We see that no single algorithm gives perfect results, but our novel method of a proper data fusion leads to much better outcomes. Moreover, it turns out that our approach of making the individual similarity detection algorithms non-symmetric, and then symmetrizing them with a t-norm also improves the method's performance. This gives another "degree of freedom", which may be optimized in order to fit

Table 1: Comparison of performance of systems, product as a t-norm

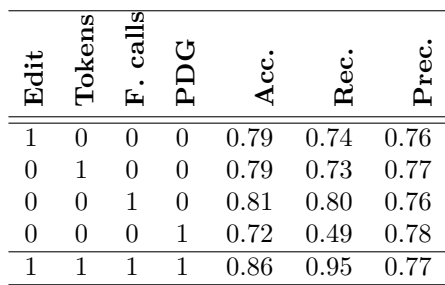

data better.

Our web application http://SimilaR.Rexamine. com/ serves as a tool not only for assessing the performance of our method, but also for gathering learning and test data. As soon as more data is

gathered, we will be able to calibrate our algorithms so that they give as good performance measures as possible.

For future work, we see a need for introducing some fingerprinting of R functions, so that only some pairs of them can be examined. It would be possible to compare new R functions with whole set of R functions in our database. There is a *localitysensitive hashing* (LSH) method, where hash functions map similar keys to similar hash values. Halstead complexity measures also can be used for that purpose. These measures operate on the number of distinct operators, operands and total number of operators and operands.

## **Acknowledgments**

This study was partially supported by the National Science Centre, Poland, research project 2014/13/D/HS4/01700.

Maciej Bartoszuk would like to acknowledge the support by the European Union from resources of the European Social Fund, Project PO KL "Information technologies: Research and their interdisciplinary applications", agreement UDA-POKL.04.01.01-00-051/10-00 via the Interdisciplinary PhD Studies Program.

# **References**

- [1] C. Liu, C. Chen, J. Han, and P.S. Yu. GPLAG: Detection of software plagiarism by program dependence graph analysis. In *Proc. 12th ACM SIGKDD Intl. Conf. Knowledge Discovery and Data Mining*, KDD '06, pages 872–881, New York, NY, USA, 2006. ACM.
- [2] L. Prechelt, G. Malpohl, and M. Philippsen. Finding plagiarisms among a set of programs with JPlag. *Journal of Universal Computer Science*, 8(11):1016–1038, 2002.
- [3] A. Aiken. Moss (measure of software similarity) plagiarism detection system. http:// theory.stanford.edu/~aiken/moss/.
- [4] M. Bartoszuk and M. Gagolewski. A fuzzy R code similarity detection algorithm. In A. Laurent et al., editors, *Information Processing and Management of Uncertainty in Knowledge-Based Systems*, volume 444 of *Communications in Computer and Information Science*, pages 21–30. Springer, 2014.
- [5] C.K. Roy, J.R. Cordy, R. Koschke. Comparison and evaluation of code clone detection techniques and tools: A qualitative approach. *Science of Computer Programming*, 74(7):470– 495, 2009
- [6] S. Lee, I. Jeong. SDD: High performance code clone detection system for large scale source code. In *Proc. Object Oriented Programming Systems Languages and Applications Companion to the 20th Annual ACM SIGPLAN Con-*

*ference on Object-Oriented Programming, Systems, Languages, and Applications, OOPSLA Companion 2005*, pp. 140–141, 2005

- [7] R. Wettel, R. Marinescu. Archeology of code duplication: Recovering duplication chains from small duplication fragments. In *Proc. 7th Intl. Symp. Symbolic and Numeric Algorithms for Scientific Computing, SYNASC 2005*, p. 8, 2005
- [8] Z. Li, S. Lu, S. Myagmar, Y. Zhou. CP-Miner: Finding copy-paste and related bugs in largescale software code. *IEEE Transactions on Software Engineering*, 32(3): 176–192, 2006
- [9] T. Kamiya, S. Kusumoto, K. Inoue. CCFinder: A multilinguistic token-based code clone detection system for large scale source code. *IEEE Transactions on Software Engineering* 28(7): 654–670, 2002
- [10] V. Wahler, D. Seipel, J. Gudenberg, G. Fischer. Clone detection in source code by frequent itemset techniques. *Proc. 4th IEEE Intl. Workshop Source Code Analysis and Manipulation, SCAM 2004*, pp. 128–135, 2004
- [11] W. Evans, C. Fraser, M. Fei. Clone detection via structural abstraction. *Proc. 14th Working Conf. on Reverse Engineering, WCRE 2007*, pp. 150–159, 2007
- [12] J. Ferrante, K.J. Ottenstein, and J.D. Warren. The program dependence graph and its use in optimization. *ACM Trans. Program. Lang. Syst.*, 9(3):319–349, 1987.
- [13] W. Qu, Y. Jia, and M. Jiang. Pattern mining of cloned codes in software systems. *Information Sciences*, 259:544–554, 2014.
- [14] W. Qu, M. Jiang, and Y. Jia. Software reuse detection using an integrated space-logic domain model. In *Proc. IEEE Intl. Conf. Information Reuse and Integration 2007*, pages 638–643, 2007.
- [15] M.J. Harrold, B. Malloy, and G. Rothermel. Efficient construction of program dependence graphs. Technical report, ACM International Symposium on Software Testing and Analysis, 1993.
- [16] L.P. Cordella, P. Foggia, C. Sansone, and M. Vento. Performance evaluation of the VF graph matching algorithm. In *Proc. 10th Intl. Conf. Image Analysis and Processing*, ICIAP '99, page 1172, Washington, DC, USA, 1999. IEEE Computer Society.
- [17] J.J. McGregor. Backtrack search algorithms and the maximal common subgraph problem. *Software: Practice and Experience*, 12(1):23– 34, 1982.
- [18] M.R. Garey and D.S. Johnson. *Computers and Intractability; A Guide to the Theory of NP-Completeness*. W. H. Freeman & Co., New York, NY, USA, 1990.